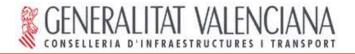

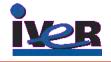

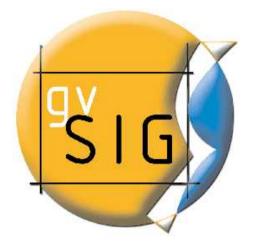

### **Standards in action**

Salvador Bayarri IVER. Spain Mike Gould University Jaume I. Spain Gabriel Carrión Rico CIT. Generalitat Valenciana. Spain

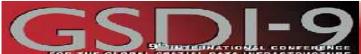

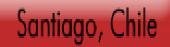

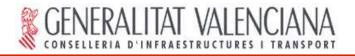

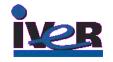

## Exercise in action against poverty

- Evaluate needs to improve situation in critical indicators
- Analysis to prepare proposal of action
- Determine suitable geographical locations
- Presentation of results (map)

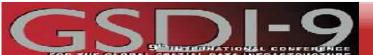

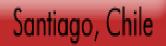

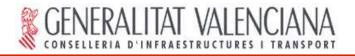

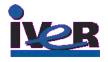

# Evaluation of critical indicators (1)

Create gvSIG View

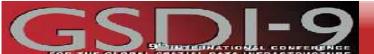

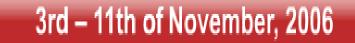

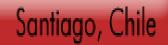

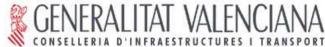

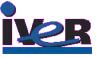

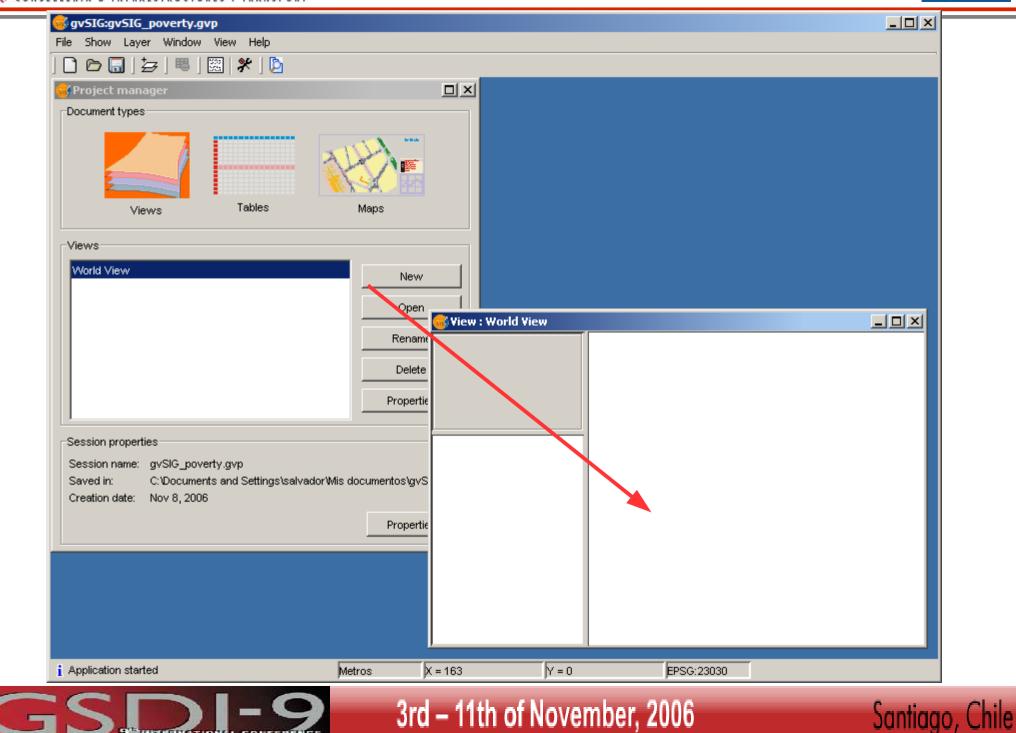

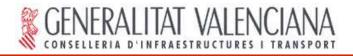

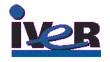

## Evaluation of critical indicators (2)

 Search FAO GeoNetwork Catalog for World Food Program report data on poverty and hunger

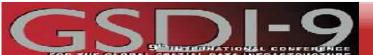

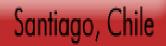

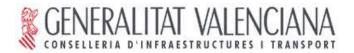

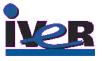

| Geodata Search - Connection                                                             |                | ×                                                               |                          |
|-----------------------------------------------------------------------------------------|----------------|-----------------------------------------------------------------|--------------------------|
| Fill the catalog server address<br>193.43.36.137:2100<br>Database name<br>Server Answer | <u> </u>       | C SRU/SRW<br>C CS-W                                             |                          |
|                                                                                         |                | Geodata search [193.43.36.137:2100]<br>Service<br>Data<br>Title | V                        |
| Version:                                                                                | Connect Search | WFP Poverty                                                     | 🗖 Restrict search area 📃 |
|                                                                                         |                | Agreement                                                       | Coordinates              |
|                                                                                         |                | C Exact sentence                                                | Upper                    |
|                                                                                         |                | C Any word                                                      |                          |
|                                                                                         |                | Every word                                                      | Lower                    |
|                                                                                         |                | Abstract                                                        | BRX: BRY:                |
|                                                                                         |                | <br>KeyWords                                                    | contain                  |
|                                                                                         |                |                                                                 | Last update              |
|                                                                                         |                | Cathegory                                                       | From From                |
|                                                                                         |                | Any                                                             | То                       |
|                                                                                         |                | Scale<br>any                                                    |                          |
|                                                                                         |                | Provider                                                        |                          |
|                                                                                         |                |                                                                 |                          |
|                                                                                         |                | Search                                                          | Cancel Last Close        |

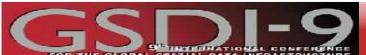

3rd – 11th of November, 2006

### Santiago, Chile

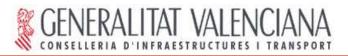

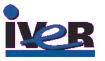

Santiago, Chile

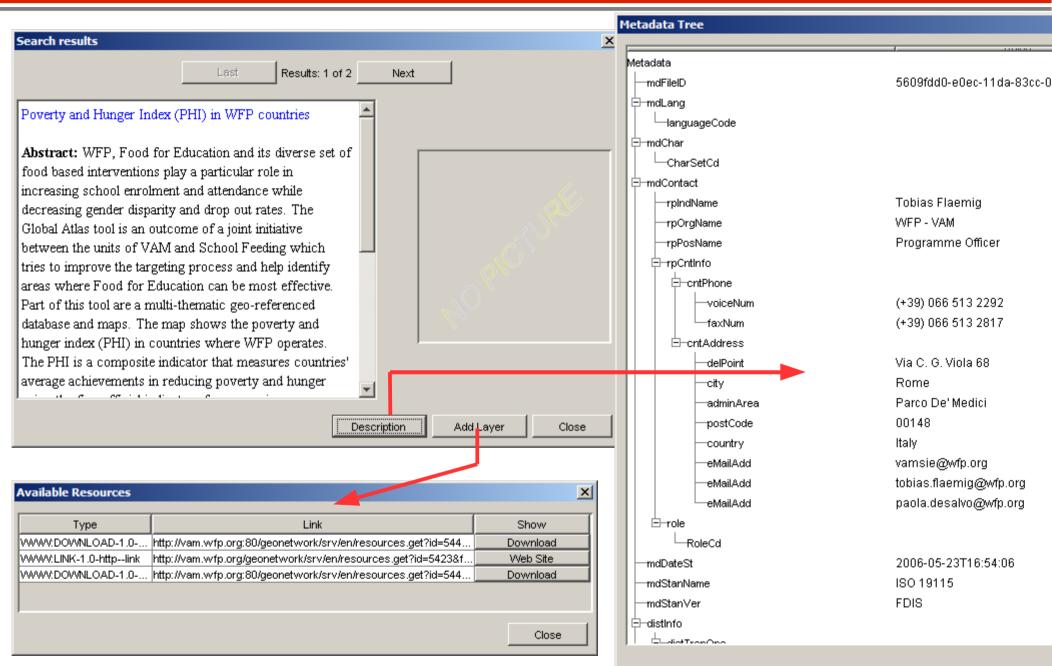

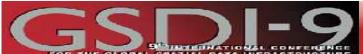

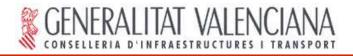

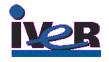

Santiago, Chile

# Evaluation of critical indicators (3)

- Add downloaded WFP report data
- Use indicator analysis to choose scope

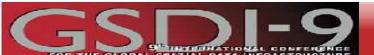

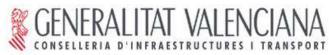

C

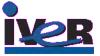

| SIG:gvSIG_poverty.gvp<br>File Show Layer Window View Help<br>○ ○ □ ○ □ ○ □ ○ □ ○ □ ○ □ ○ □ ○ □ ○ □ ○ |                |                                  |           |               |
|----------------------------------------------------------------------------------------------------|----------------|----------------------------------|-----------|---------------|
| Open layer<br>File Georeference JDBC WFS WMS V<br>Layers                                             | /CS ArcIMS     | Add Delete                       |           |               |
| Copen<br>Look in: GeoDownloads<br>Cocumentos Contraction<br>Cocumentos                               |                |                                  |           |               |
| Escritorio<br>Mis docume                                                                             | ib.shp         |                                  |           |               |
| Mi PC<br>Mis sitios de<br>File name: hdi.shp                                                         |                | Open                             |           |               |
| Files of type: gvSIG sh                                                                              | o driver<br>Ok | Cancel                           |           |               |
| i Application started                                                                                | Metros Lon =   | - 10 (Lat = 0<br>- 11th of Noven | EPSG:4326 | Santiago, Chi |

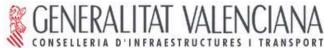

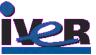

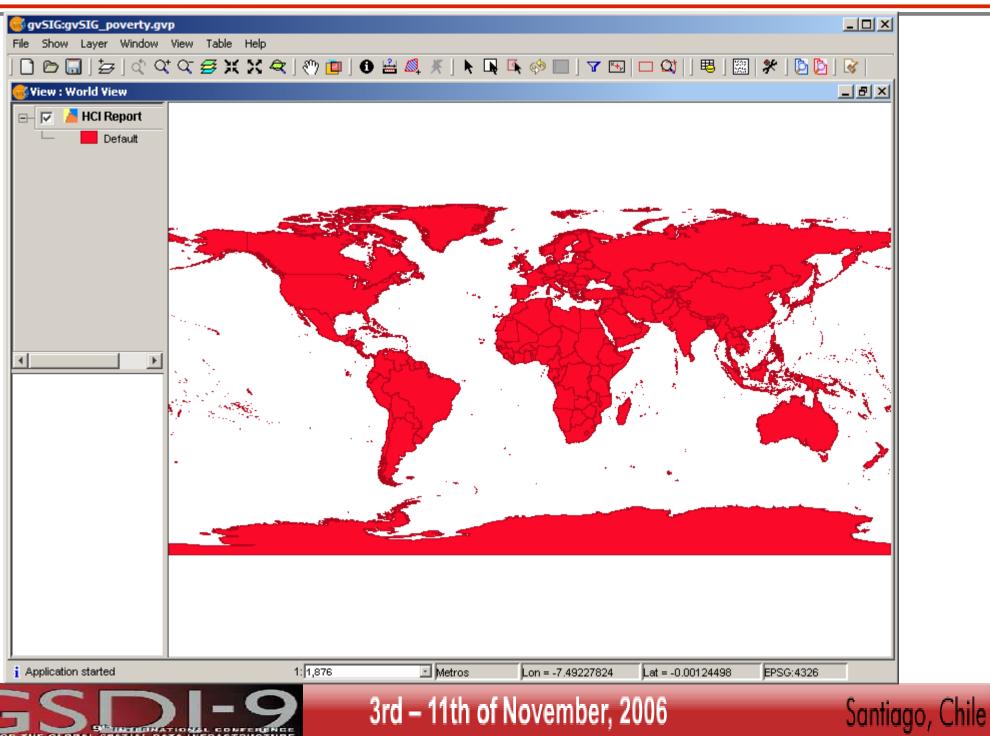

| R   | GEN    | IER/  | ALITAT    | VALEN       | CIANA     |
|-----|--------|-------|-----------|-------------|-----------|
| 111 | CONSEL | LERIA | D'INFRAES | TRUCTURES I | TRANSPORT |

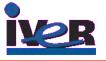

| F_COUNTRI F                          | Dutes: HCI Re | :port                                                                                                    |                                                                                                    |                                                                                                    |                                                                                                    |                                                                                                    |                                                                                                    |                                                                                                    |                                                                                                    |
|--------------------------------------|---------------|----------------------------------------------------------------------------------------------------|----------------------------------------------------------------------------------------------------|----------------------------------------------------------------------------------------------------|----------------------------------------------------------------------------------------------------|----------------------------------------------------------------------------------------------------|----------------------------------------------------------------------------------------------------|----------------------------------------------------------------------------------------------------|----------------------------------------------------------------------------------------------------|
| able of attrib<br>F_COUNTRI 0<br>0 0 |               | port                                                                                                    |                                                                                                    |                                                                                                    |                                                                                                    |                                                                                                    |                                                                                                    |                                                                                                    |                                                                                                    |
| F_COUNTRI F                          |               | port                                                                                                    |                                                                                                    |                                                                                                    |                                                                                                    |                                                                                                    |                                                                                                    |                                                                                                    |                                                                                                    |
| ) 0                                  | PHASED_0_1    |                                                                                                    |                                                                                                    |                                                                                                    |                                                                                                    |                                                                                                    |                                                                                                    |                                                                                                    |                                                                                                    |
|                                      |               | SF_PRIORIT                                                                                                    | HDI                                                                                                    | LIFE_EXPEC                                                                                                    | Z_GAP_BETW                                                                                                    | GAP_BETWEE                                                                                                    | TOTAL_WFP_                                                                                                    | TOTAL_WFP1                                                                                                    | TOTAL_                                                                                                    |
|                                      | ).0           | 1.0                                                                                                    | 0.0                                                                                                    | 46.0                                                                                                    | 54.0                                                                                                    | 3325000.0                                                                                                    | 2772000.0                                                                                                    | 231321.0                                                                                                    | 679808.0 🔺                                                                                                    |
| , h                                  | ).0           | 0.0                                                                                                    | -9999.0                                                                                                    | -9999.0                                                                                                    | -9999.0                                                                                                    | -9999.0                                                                                                    | -9999.0                                                                                                    | -9999.0                                                                                                    | -9999.0                                                                                                    |
| ) (                                  | 0.0           | 0.0                                                                                                    | 72.0                                                                                                    | 73.7                                                                                                    | 67.0                                                                                                    | 31000.0                                                                                                    | 6000.0                                                                                                    | 0.0                                                                                                    | 0.0                                                                                                    |
| ) 0                                  | 0.0           | 0.0                                                                                                    | 103.0                                                                                                    | 71.0                                                                                                    | 86.0                                                                                                    | 319000.0                                                                                                    | 28000.0                                                                                                    | 0.0                                                                                                    | 0.0                                                                                                    |
| ) 0                                  | 0.0           | 0.0                                                                                                    | -9999.0                                                                                                    | -9999.0                                                                                                    | -9999.0                                                                                                    | -9999.0                                                                                                    | -9999.0                                                                                                    | -9999.0                                                                                                    | -9999.0                                                                                                    |
|                                      | 0.0           | 0.0                                                                                                    | -9999.0                                                                                                    | -9999.0                                                                                                    | -9999.0                                                                                                    | -9999.0                                                                                                    | -9999.0                                                                                                    | -9999.0                                                                                                    | -9999.0                                                                                                    |
| ) 0                                  | 0.0           | 0.0                                                                                                    | -9999.0                                                                                                    | -9999.0                                                                                                    | -9999.0                                                                                                    | -9999.0                                                                                                    | -9999.0                                                                                                    | -9999.0                                                                                                    | -9999.0                                                                                                    |
|                                      |               | 1.0                                                                                                    |                                                                                                    | 40.7                                                                                                    |                                                                                                    |                                                                                                    |                                                                                                    | 17641.0                                                                                                    | 19548.0                                                                                                    |
|                                      |               |                                                                                                    |                                                                                                    |                                                                                                    |                                                                                                    |                                                                                                    |                                                                                                    |                                                                                                    | -9999.0                                                                                                    |
|                                      |               |                                                                                                    |                                                                                                    | -9999.0                                                                                                    |                                                                                                    |                                                                                                    |                                                                                                    |                                                                                                    | -9999.0                                                                                                    |
|                                      |               |                                                                                                    |                                                                                                    | -9999.0                                                                                                    |                                                                                                    |                                                                                                    |                                                                                                    |                                                                                                    | -9999.0                                                                                                    |
|                                      |               |                                                                                                    |                                                                                                    |                                                                                                    |                                                                                                    |                                                                                                    |                                                                                                    |                                                                                                    | -9999.0                                                                                                    |
|                                      |               |                                                                                                    |                                                                                                    |                                                                                                    |                                                                                                    |                                                                                                    |                                                                                                    |                                                                                                    | 15749.0                                                                                                    |
|                                      |               |                                                                                                    |                                                                                                    |                                                                                                    |                                                                                                    |                                                                                                    |                                                                                                    |                                                                                                    | -9999.0                                                                                                    |
|                                      |               |                                                                                                    |                                                                                                    |                                                                                                    |                                                                                                    |                                                                                                    |                                                                                                    |                                                                                                    | -9999.0                                                                                                    |
|                                      |               |                                                                                                    |                                                                                                    | -9999.0                                                                                                    |                                                                                                    |                                                                                                    |                                                                                                    |                                                                                                    | -9999.0                                                                                                    |
|                                      |               |                                                                                                    |                                                                                                    | -9999.0                                                                                                    |                                                                                                    |                                                                                                    |                                                                                                    |                                                                                                    | -9999.0                                                                                                    |
|                                      |               |                                                                                                    |                                                                                                    | -9999.0                                                                                                    | -9999.0                                                                                                    |                                                                                                    |                                                                                                    |                                                                                                    | -9999.0                                                                                                    |
|                                      |               |                                                                                                    |                                                                                                    |                                                                                                    |                                                                                                    |                                                                                                    |                                                                                                    |                                                                                                    | 2762.0                                                                                                    |
|                                      |               | 0.0                                                                                                    |                                                                                                    | -9999.0                                                                                                    |                                                                                                    |                                                                                                    |                                                                                                    |                                                                                                    | -9999.0                                                                                                    |
|                                      |               | 0.0                                                                                                    |                                                                                                    | -9999.0                                                                                                    |                                                                                                    |                                                                                                    |                                                                                                    | -9999.0                                                                                                    | -9999.0                                                                                                    |
|                                      |               | 0.0                                                                                                    |                                                                                                    | -9999.0                                                                                                    |                                                                                                    |                                                                                                    |                                                                                                    |                                                                                                    | -9999.0                                                                                                    |
|                                      |               | 1.0                                                                                                    |                                                                                                    |                                                                                                    |                                                                                                    |                                                                                                    |                                                                                                    |                                                                                                    | 305613.0                                                                                                    |
|                                      |               |                                                                                                    |                                                                                                    |                                                                                                    |                                                                                                    |                                                                                                    |                                                                                                    |                                                                                                    | -9999.0                                                                                                    |
|                                      |               |                                                                                                    |                                                                                                    |                                                                                                    |                                                                                                    |                                                                                                    |                                                                                                    |                                                                                                    | -9999.0                                                                                                    |
| o lo                                 | 0.0           | 0.0                                                                                                    | -9999.0                                                                                                    | -9999.0                                                                                                    | -9999.0                                                                                                    | -9999.0                                                                                                    | -9999.0                                                                                                    | -9999.0                                                                                                    | -99999.0 💌                                                                                                    |
|                                      |               |                                                                                                    |                                                                                                    |                                                                                                    |                                                                                                    |                                                                                                    |                                                                                                    |                                                                                                    |                                                                                                    |
| f selected rec                       | ords.         |                                                                                                    |                                                                                                    |                                                                                                    |                                                                                                    |                                                                                                    |                                                                                                    |                                                                                                    |                                                                                                    |
|                                      |               |                                                                                                    |                                                                                                    |                                                                                                    |                                                                                                    |                                                                                                    |                                                                                                    |                                                                                                    |                                                                                                    |
|                                      |               | 0.0           0.0           0.0           0.0           0.0           0.0           0.0           0.0           0.0           0.0           0.0           0.0           0.0           0.0           0.0           0.0           0.0           0.0           0.0           0.0           0.0           0.0           0.0           0.0           0.0           0.0           0.0           0.0           0.0           0.0           0.0           0.0           0.0           0.0           0.0           0.0           0.0           0.0           0.0           0.0           0.0           0.0           0.0           0.0           0.0           0.0           0.0           0.0           0.0           0.0           0.0 | 0.0         0.0         0.0           0.0         0.0         0.0           0.0         0.0         1.0           0.0         0.0         0.0           0.0         0.0         0.0           0.0         0.0         0.0           0.0         0.0         0.0           0.0         0.0         -9999.0           0.0         0.0         -9999.0           0.0         0.0         0.0           0.0         0.0         0.0           0.0         0.0         0.0           0.0         0.0         0.0           0.0         0.0         0.0           0.0         0.0         0.0           0.0         0.0         0.0           0.0         0.0         0.0           0.0         0.0         0.0           0.0         0.0         0.0           0.0         0.0         0.0           0.0         0.0         0.0           0.0         0.0         0.0           0.0         0.0         0.0           0.0         0.0         0.0           0.0         0.0         0.0 </td <td>0         0.0         0.0         -9999.0           0         0.0         0.0         -9999.0           0         0.0         1.0         160.0           0         0.0         0.0         -9999.0           0         0.0         0.0         -9999.0           0         0.0         0.0         -9999.0           0         0.0         0.0         -9999.0           0         0.0         0.0         -9999.0           0         0.0         0.0         -9999.0           0         0.0         0.0         -9999.0           0         0.0         0.0         -9999.0           0         0.0         0.0         -9999.0           0         0.0         0.0         -9999.0           0         0.0         0.0         -9999.0           0         0.0         0.0         -9999.0           0         0.0         0.0         -9999.0           0         0.0         0.0         -9999.0           0         0.0         0.0         -9999.0           0         0.0         0.0         -9999.0           0         0.0</td> <td>0         0.0         0.0         -9999.0         -9999.0           0         0.0         0.0         -9999.0         -9999.0           0         0.0         1.0         160.0         40.7           0         0.0         0.0         -9999.0         -9999.0           0         0.0         0.0         -9999.0         -9999.0           0         0.0         0.0         -9999.0         -9999.0           0         0.0         0.0         -9999.0         -9999.0           0         0.0         0.0         -9999.0         -9999.0           0         0.0         0.0         -9999.0         -9999.0           0         0.0         0.0         -9999.0         -9999.0           0         0.0         0.0         -9999.0         -9999.0           0         0.0         0.0         -9999.0         -9999.0           0         0.0         0.0         -9999.0         -9999.0           0         0.0         0.0         -9999.0         -9999.0           0         0.0         0.0         -9999.0         -9999.0           0         0.0         0.0         -9999.0</td> <td>0         0.0         0.0         -9999.0         -9999.0         -9999.0         -9999.0         -9999.0         -9999.0         -9999.0         -9999.0         -9999.0         -9999.0         -9999.0         -9999.0         -9999.0         -9999.0         -9999.0         -9999.0         -9999.0         -9999.0         -9999.0         -9999.0         -9999.0         -9999.0         -9999.0         -9999.0         -9999.0         -9999.0         -9999.0         -9999.0         -9999.0         -9999.0         -9999.0         -9999.0         -9999.0         -9999.0         -9999.0         -9999.0         -9999.0         -9999.0         -9999.0         -9999.0         -9999.0         -9999.0         -9999.0         -9999.0         -9999.0         -9999.0         -9999.0         -9999.0         -9999.0         -9999.0         -9999.0         -9999.0         -9999.0         -9999.0         -9999.0         -9999.0         -9999.0         -9999.0         -9999.0         -9999.0         -9999.0         -9999.0         -9999.0         -9999.0         -9999.0         -9999.0         -9999.0         -9999.0         -9999.0         -9999.0         -9999.0         -9999.0         -9999.0         -9999.0         -9999.0         -9999.0         -9999.0         -99999.0         -9999.0<td>0         0.0         0.0         -9999.0         -9999.0         -9999.0         -9999.0         -9999.0         -9999.0         -9999.0         -9999.0         -9999.0         -9999.0         -9999.0         -9999.0         -9999.0         -9999.0         -9999.0         -9999.0         -9999.0         -9999.0         -9999.0         -9999.0         -9999.0         -9999.0         -9999.0         -9999.0         -9999.0         -9999.0         -9999.0         -9999.0         -9999.0         -9999.0         -9999.0         -9999.0         -9999.0         -9999.0         -9999.0         -9999.0         -9999.0         -9999.0         -9999.0         -9999.0         -9999.0         -9999.0         -9999.0         -9999.0         -9999.0         -9999.0         -9999.0         -9999.0         -9999.0         -9999.0         -9999.0         -9999.0         -9999.0         -9999.0         -9999.0         -9999.0         -9999.0         -9999.0         -9999.0         -9999.0         -9999.0         -9999.0         -9999.0         -9999.0         -9999.0         -9999.0         -9999.0         -9999.0         -9999.0         -9999.0         -9999.0         -9999.0         -9999.0         -9999.0         -9999.0         -9999.0         -9999.0         -9999.0         -9999.0</td><td>0         0.0         0.0         -9999.0         -9999.0         -9999.0         -9999.0         -9999.0         -9999.0         -9999.0         -9999.0         -9999.0         -9999.0         -9999.0         -9999.0         -9999.0         -9999.0         -9999.0         -9999.0         -9999.0         -9999.0         -9999.0         -9999.0         -9999.0         -9999.0         -9999.0         -9999.0         -9999.0         -9999.0         -9999.0         -9999.0         -9999.0         -9999.0         -9999.0         -9999.0         -9999.0         -9999.0         -9999.0         -9999.0         -9999.0         -9999.0         -9999.0         -9999.0         -9999.0         -9999.0         -9999.0         -9999.0         -9999.0         -9999.0         -9999.0         -9999.0         -9999.0         -9999.0         -9999.0         -9999.0         -9999.0         -9999.0         -9999.0         -9999.0         -9999.0         -9999.0         -9999.0         -9999.0         -9999.0         -9999.0         -9999.0         -9999.0         -9999.0         -9999.0         -9999.0         -9999.0         -9999.0         -9999.0         -9999.0         -9999.0         -9999.0         -9999.0         -9999.0         -9999.0         -9999.0         -9999.0         -9999.0</td><td>0       0.0       0.0       -9999.0       -9999.0       -9999.0       -9999.0       -9999.0       -9999.0       -9999.0       -9999.0       -9999.0       -9999.0       -9999.0       -9999.0       -9999.0       -9999.0       -9999.0       -9999.0       -9999.0       -9999.0       -9999.0       -9999.0       -9999.0       -9999.0       -9999.0       -9999.0       -9999.0       -9999.0       -9999.0       -9999.0       -9999.0       -9999.0       -9999.0       -9999.0       -9999.0       -9999.0       -9999.0       -9999.0       -9999.0       -9999.0       -9999.0       -9999.0       -9999.0       -9999.0       -9999.0       -9999.0       -9999.0       -9999.0       -9999.0       -9999.0       -9999.0       -9999.0       -9999.0       -9999.0       -9999.0       -9999.0       -9999.0       -9999.0       -9999.0       -9999.0       -9999.0       -9999.0       -9999.0       -9999.0       -9999.0       -9999.0       -9999.0       -9999.0       -9999.0       -9999.0       -9999.0       -9999.0       -9999.0       -9999.0       -9999.0       -9999.0       -9999.0       -9999.0       -9999.0       -9999.0       -9999.0       -9999.0       -9999.0       -9999.0       -9999.0       -9999.0       -9999.0       -9999</td></td> | 0         0.0         0.0         -9999.0           0         0.0         0.0         -9999.0           0         0.0         1.0         160.0           0         0.0         0.0         -9999.0           0         0.0         0.0         -9999.0           0         0.0         0.0         -9999.0           0         0.0         0.0         -9999.0           0         0.0         0.0         -9999.0           0         0.0         0.0         -9999.0           0         0.0         0.0         -9999.0           0         0.0         0.0         -9999.0           0         0.0         0.0         -9999.0           0         0.0         0.0         -9999.0           0         0.0         0.0         -9999.0           0         0.0         0.0         -9999.0           0         0.0         0.0         -9999.0           0         0.0         0.0         -9999.0           0         0.0         0.0         -9999.0           0         0.0         0.0         -9999.0           0         0.0 | 0         0.0         0.0         -9999.0         -9999.0           0         0.0         0.0         -9999.0         -9999.0           0         0.0         1.0         160.0         40.7           0         0.0         0.0         -9999.0         -9999.0           0         0.0         0.0         -9999.0         -9999.0           0         0.0         0.0         -9999.0         -9999.0           0         0.0         0.0         -9999.0         -9999.0           0         0.0         0.0         -9999.0         -9999.0           0         0.0         0.0         -9999.0         -9999.0           0         0.0         0.0         -9999.0         -9999.0           0         0.0         0.0         -9999.0         -9999.0           0         0.0         0.0         -9999.0         -9999.0           0         0.0         0.0         -9999.0         -9999.0           0         0.0         0.0         -9999.0         -9999.0           0         0.0         0.0         -9999.0         -9999.0           0         0.0         0.0         -9999.0 | 0         0.0         0.0         -9999.0         -9999.0         -9999.0         -9999.0         -9999.0         -9999.0         -9999.0         -9999.0         -9999.0         -9999.0         -9999.0         -9999.0         -9999.0         -9999.0         -9999.0         -9999.0         -9999.0         -9999.0         -9999.0         -9999.0         -9999.0         -9999.0         -9999.0         -9999.0         -9999.0         -9999.0         -9999.0         -9999.0         -9999.0         -9999.0         -9999.0         -9999.0         -9999.0         -9999.0         -9999.0         -9999.0         -9999.0         -9999.0         -9999.0         -9999.0         -9999.0         -9999.0         -9999.0         -9999.0         -9999.0         -9999.0         -9999.0         -9999.0         -9999.0         -9999.0         -9999.0         -9999.0         -9999.0         -9999.0         -9999.0         -9999.0         -9999.0         -9999.0         -9999.0         -9999.0         -9999.0         -9999.0         -9999.0         -9999.0         -9999.0         -9999.0         -9999.0         -9999.0         -9999.0         -9999.0         -9999.0         -9999.0         -9999.0         -9999.0         -9999.0         -9999.0         -9999.0         -99999.0         -9999.0 <td>0         0.0         0.0         -9999.0         -9999.0         -9999.0         -9999.0         -9999.0         -9999.0         -9999.0         -9999.0         -9999.0         -9999.0         -9999.0         -9999.0         -9999.0         -9999.0         -9999.0         -9999.0         -9999.0         -9999.0         -9999.0         -9999.0         -9999.0         -9999.0         -9999.0         -9999.0         -9999.0         -9999.0         -9999.0         -9999.0         -9999.0         -9999.0         -9999.0         -9999.0         -9999.0         -9999.0         -9999.0         -9999.0         -9999.0         -9999.0         -9999.0         -9999.0         -9999.0         -9999.0         -9999.0         -9999.0         -9999.0         -9999.0         -9999.0         -9999.0         -9999.0         -9999.0         -9999.0         -9999.0         -9999.0         -9999.0         -9999.0         -9999.0         -9999.0         -9999.0         -9999.0         -9999.0         -9999.0         -9999.0         -9999.0         -9999.0         -9999.0         -9999.0         -9999.0         -9999.0         -9999.0         -9999.0         -9999.0         -9999.0         -9999.0         -9999.0         -9999.0         -9999.0         -9999.0         -9999.0         -9999.0</td> <td>0         0.0         0.0         -9999.0         -9999.0         -9999.0         -9999.0         -9999.0         -9999.0         -9999.0         -9999.0         -9999.0         -9999.0         -9999.0         -9999.0         -9999.0         -9999.0         -9999.0         -9999.0         -9999.0         -9999.0         -9999.0         -9999.0         -9999.0         -9999.0         -9999.0         -9999.0         -9999.0         -9999.0         -9999.0         -9999.0         -9999.0         -9999.0         -9999.0         -9999.0         -9999.0         -9999.0         -9999.0         -9999.0         -9999.0         -9999.0         -9999.0         -9999.0         -9999.0         -9999.0         -9999.0         -9999.0         -9999.0         -9999.0         -9999.0         -9999.0         -9999.0         -9999.0         -9999.0         -9999.0         -9999.0         -9999.0         -9999.0         -9999.0         -9999.0         -9999.0         -9999.0         -9999.0         -9999.0         -9999.0         -9999.0         -9999.0         -9999.0         -9999.0         -9999.0         -9999.0         -9999.0         -9999.0         -9999.0         -9999.0         -9999.0         -9999.0         -9999.0         -9999.0         -9999.0         -9999.0         -9999.0</td> <td>0       0.0       0.0       -9999.0       -9999.0       -9999.0       -9999.0       -9999.0       -9999.0       -9999.0       -9999.0       -9999.0       -9999.0       -9999.0       -9999.0       -9999.0       -9999.0       -9999.0       -9999.0       -9999.0       -9999.0       -9999.0       -9999.0       -9999.0       -9999.0       -9999.0       -9999.0       -9999.0       -9999.0       -9999.0       -9999.0       -9999.0       -9999.0       -9999.0       -9999.0       -9999.0       -9999.0       -9999.0       -9999.0       -9999.0       -9999.0       -9999.0       -9999.0       -9999.0       -9999.0       -9999.0       -9999.0       -9999.0       -9999.0       -9999.0       -9999.0       -9999.0       -9999.0       -9999.0       -9999.0       -9999.0       -9999.0       -9999.0       -9999.0       -9999.0       -9999.0       -9999.0       -9999.0       -9999.0       -9999.0       -9999.0       -9999.0       -9999.0       -9999.0       -9999.0       -9999.0       -9999.0       -9999.0       -9999.0       -9999.0       -9999.0       -9999.0       -9999.0       -9999.0       -9999.0       -9999.0       -9999.0       -9999.0       -9999.0       -9999.0       -9999.0       -9999.0       -9999.0       -9999</td> | 0         0.0         0.0         -9999.0         -9999.0         -9999.0         -9999.0         -9999.0         -9999.0         -9999.0         -9999.0         -9999.0         -9999.0         -9999.0         -9999.0         -9999.0         -9999.0         -9999.0         -9999.0         -9999.0         -9999.0         -9999.0         -9999.0         -9999.0         -9999.0         -9999.0         -9999.0         -9999.0         -9999.0         -9999.0         -9999.0         -9999.0         -9999.0         -9999.0         -9999.0         -9999.0         -9999.0         -9999.0         -9999.0         -9999.0         -9999.0         -9999.0         -9999.0         -9999.0         -9999.0         -9999.0         -9999.0         -9999.0         -9999.0         -9999.0         -9999.0         -9999.0         -9999.0         -9999.0         -9999.0         -9999.0         -9999.0         -9999.0         -9999.0         -9999.0         -9999.0         -9999.0         -9999.0         -9999.0         -9999.0         -9999.0         -9999.0         -9999.0         -9999.0         -9999.0         -9999.0         -9999.0         -9999.0         -9999.0         -9999.0         -9999.0         -9999.0         -9999.0         -9999.0         -9999.0         -9999.0         -9999.0 | 0         0.0         0.0         -9999.0         -9999.0         -9999.0         -9999.0         -9999.0         -9999.0         -9999.0         -9999.0         -9999.0         -9999.0         -9999.0         -9999.0         -9999.0         -9999.0         -9999.0         -9999.0         -9999.0         -9999.0         -9999.0         -9999.0         -9999.0         -9999.0         -9999.0         -9999.0         -9999.0         -9999.0         -9999.0         -9999.0         -9999.0         -9999.0         -9999.0         -9999.0         -9999.0         -9999.0         -9999.0         -9999.0         -9999.0         -9999.0         -9999.0         -9999.0         -9999.0         -9999.0         -9999.0         -9999.0         -9999.0         -9999.0         -9999.0         -9999.0         -9999.0         -9999.0         -9999.0         -9999.0         -9999.0         -9999.0         -9999.0         -9999.0         -9999.0         -9999.0         -9999.0         -9999.0         -9999.0         -9999.0         -9999.0         -9999.0         -9999.0         -9999.0         -9999.0         -9999.0         -9999.0         -9999.0         -9999.0         -9999.0         -9999.0         -9999.0         -9999.0         -9999.0         -9999.0         -9999.0         -9999.0 | 0       0.0       0.0       -9999.0       -9999.0       -9999.0       -9999.0       -9999.0       -9999.0       -9999.0       -9999.0       -9999.0       -9999.0       -9999.0       -9999.0       -9999.0       -9999.0       -9999.0       -9999.0       -9999.0       -9999.0       -9999.0       -9999.0       -9999.0       -9999.0       -9999.0       -9999.0       -9999.0       -9999.0       -9999.0       -9999.0       -9999.0       -9999.0       -9999.0       -9999.0       -9999.0       -9999.0       -9999.0       -9999.0       -9999.0       -9999.0       -9999.0       -9999.0       -9999.0       -9999.0       -9999.0       -9999.0       -9999.0       -9999.0       -9999.0       -9999.0       -9999.0       -9999.0       -9999.0       -9999.0       -9999.0       -9999.0       -9999.0       -9999.0       -9999.0       -9999.0       -9999.0       -9999.0       -9999.0       -9999.0       -9999.0       -9999.0       -9999.0       -9999.0       -9999.0       -9999.0       -9999.0       -9999.0       -9999.0       -9999.0       -9999.0       -9999.0       -9999.0       -9999.0       -9999.0       -9999.0       -9999.0       -9999.0       -9999.0       -9999.0       -9999.0       -9999.0       -9999.0       -9999 |

### Santiago, Chile

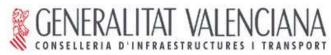

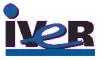

| <b>gvSIG:gvSIG_poverty.gvp</b><br>File Show Window View Help |                                      |                                  |                 |
|--------------------------------------------------------------|--------------------------------------|----------------------------------|-----------------|
|                                                              |                                      |                                  |                 |
|                                                              |                                      |                                  |                 |
| View : World View                                            |                                      |                                  | <u>_8×</u>      |
| 🖃 🔽 📥 HCI Report                                             |                                      |                                  |                 |
| Default                                                      |                                      |                                  |                 |
|                                                              |                                      |                                  | - 1             |
| Layer properties                                             |                                      | ×                                | 4               |
| General Symbols                                              |                                      |                                  |                 |
| Legend: HCI Repor                                            | t (Unique symbols)                   | 🗖 Default legend                 |                 |
|                                                              | Show the layers features using a rai | nge of color according to values |                 |
| C Unique symbols                                             | of a attribute field.                | ·····                            |                 |
| O Unique values                                              |                                      |                                  |                 |
| Intervals                                                    | Classification field HDI             | <b>_</b>                         |                 |
| C Labelling                                                  | Interval type Natural intervals      | 💌 🔲 Other values                 | 💽 🚵 selandak 📗  |
|                                                              | Begin color 📕 🛄 End color:           | Nr of intervals 7                |                 |
|                                                              | Symbol Value                         | Label                            |                 |
|                                                              | 0.0-0.0                              | 0-0                              |                 |
|                                                              | 52.0-85.0                            | 52 - 85                          |                 |
|                                                              | 90.0-113.0 116.0-136.0               | 90 - 113<br>116 - 136            |                 |
|                                                              | 138.0-157.0                          | 138 - 157                        |                 |
|                                                              | 159.0-177.0                          | 159 - 177                        |                 |
| · · · · · · · · · · · · · · · · · · ·                        |                                      |                                  |                 |
| Contraction of the second                                    | Compute intervals Add                | Remove all Remove                |                 |
|                                                              |                                      |                                  |                 |
|                                                              |                                      |                                  | 1               |
| Accept                                                       | Apply Save legend                    | Load legend Close                |                 |
|                                                              |                                      |                                  | - 1             |
| i Application started                                        | Metros Lon = -7.4922827              | Lat = -0.00119808 EPSG:4326      |                 |
|                                                              |                                      |                                  |                 |
|                                                              | - 3rd - 11th                         | of November, 2006                | Santiago, Chile |
| 9 <sup>12</sup> INCLERINATIONAL                              | CONFERENCE                           |                                  | Samago, Cinc    |

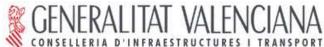

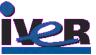

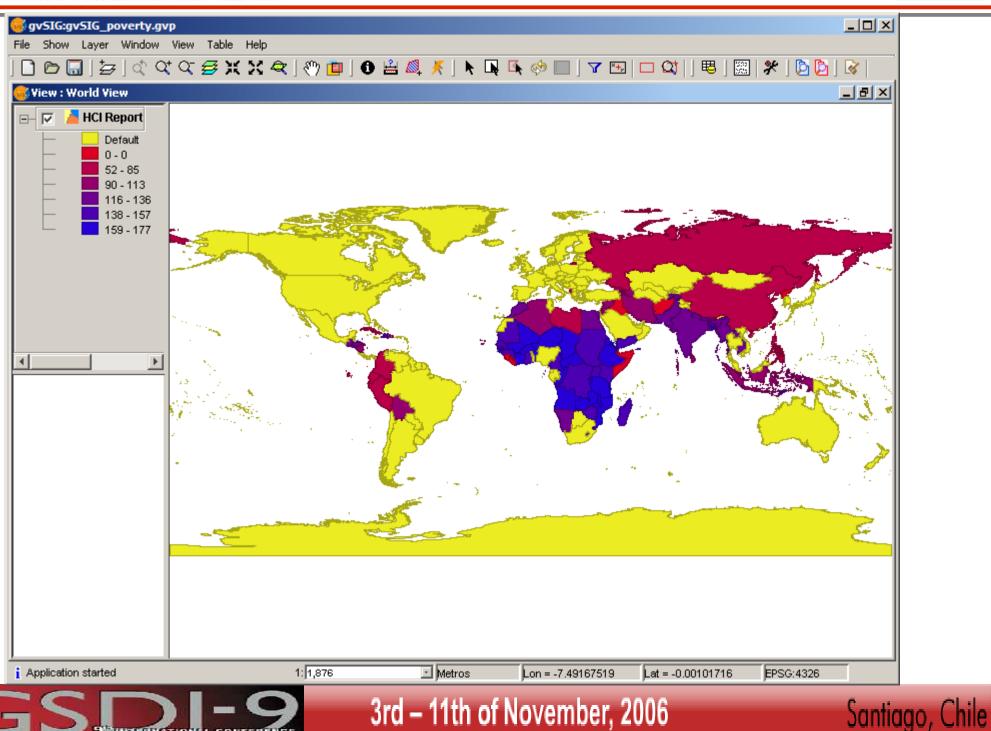

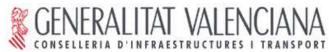

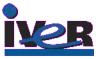

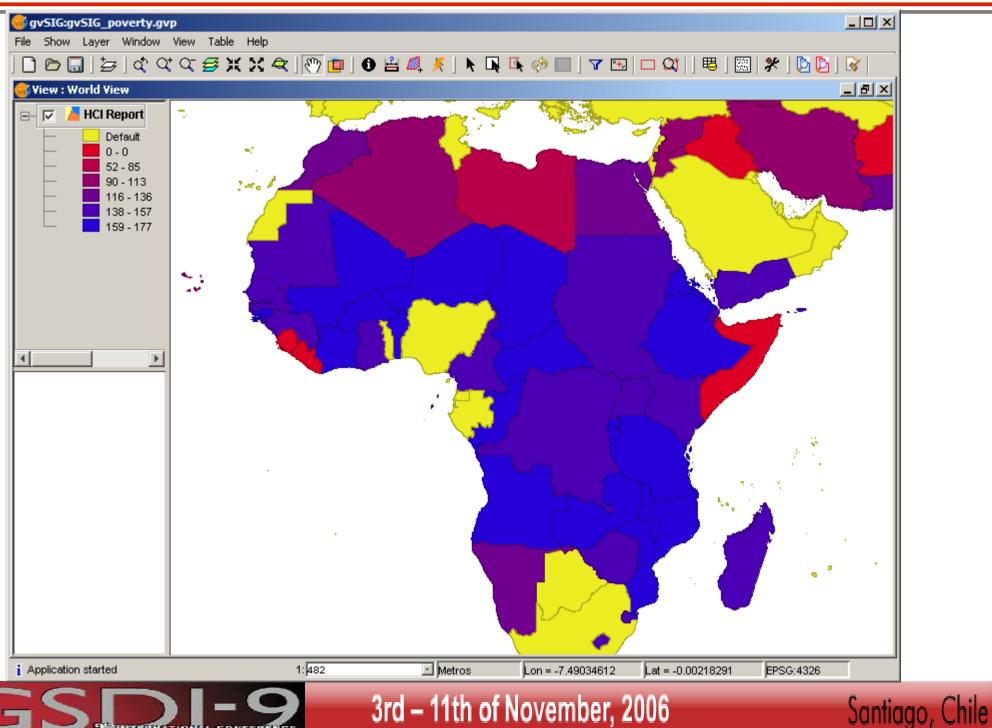

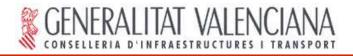

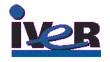

# Evaluation of critical indicators (4)

- Search WMU catalog for infant mortality data
- Use analysis to choose type of action: establishment of infant nutrition/health care centers

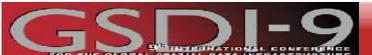

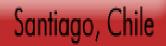

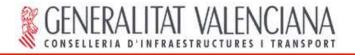

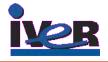

### Search in WMU Catalog for WMS with infant data

| http://laits.gmu.edu:8099/csw4demo/discovery  Database name | Close | Search results<br>Infant Mortality Rates and U<br>Abstract: WMS of Infant M<br>1,000 live births) and under<br>under age 5) from the Pove<br>by<br>CIESIN/SEDAChttp://www.<br>http://beta.sedac.ciesin.colu<br>ERTYv1?Request=GetCapa | Mortality Rates (deaths per<br>weight children (children<br>rty Mapping project. Provi<br>v. ciesin.columbia.edu/pove<br>mbia.edu/mapserver/wms/ | ided<br>rty |
|-------------------------------------------------------------|-------|----------------------------------------------------------------------------------------------------|----------------------------------------------------------------------------------------------------|-------------|
| Search Cancel Last C                                        | Close | ,                                                                                                    |                                                                                                    | Description |

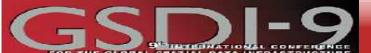

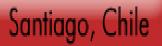

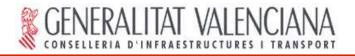

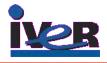

### Load WMS with infant mortality data

| Open |              | 3C WFS WMS WCS ArcIMS                                                                                  | ×  |
|------|--------------|----------------------------------------------------------------------------------------------------|----|
|      |              | tyles Dimensions Formats                                                                               |    |
| Г    | Service info |                                                                                                    | -1 |
|      | Server       | http://beta.sedac.ciesin.columbia.edu/mapserver/wms/POVE<br>RTYv1?Request=GetCapabilities              |    |
|      | Server Type  | WMS 1.1.1                                                                                              |    |
|      | Title        | -                                                                                                    |    |
|      | Summary      | Poverty Mapping project images of Underweight Children and<br>Infant Mortality Rate from CIESIN/SEDAC. |    |
|      |              |                                                                                                    |    |
|      | Properties   |                                                                                                    |    |
|      | Format       | None selected                                                                                          |    |
|      | SRS          | None selected                                                                                          |    |
|      |              |                                                                                                    |    |
|      | Server Type: | WMS 1.1.1 Previous Next                                                                                | ]  |
|      |              | Ok Cancel                                                                                              |    |

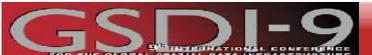

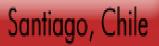

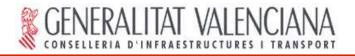

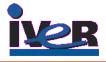

### Load WMS with infant mortality data

| Open layer                                                | × |
|-----------------------------------------------------------|---|
| File Georeference JDBC WFS WMS WCS ArcIMS                 |   |
| Information Layers Styles Dimensions Formats              |   |
| Layer name                                                |   |
| WMS Layer                                                 |   |
| Select raster layers                                      |   |
| Infant Mortality Rate (IMR) and Underweight Children (UW) |   |
| [infant_mortality_rate_tif] infant_mortality_rate_tif     |   |
| Maintain layer structure                                  |   |
| Show layer names Add Remove                               |   |
| Server Type: WMS 1.1.1 Previous Next                      |   |
| Ok Cancel                                                 |   |

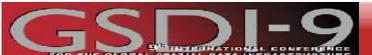

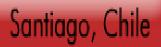

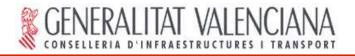

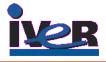

### Load WMS with infant mortality data

|                                              | x |
|----------------------------------------------|---|
| File Georeference JDBC WFS WMS WCS ArcIMS    |   |
| Information Layers Styles Dimensions Formats |   |
|                                              |   |
| Select formats                               |   |
| image/png                                    |   |
| image/gif                                    |   |
| image/jpeg                                   |   |
| image/x-bmp                                  |   |
| image/tiff                                   |   |
| image/vnd.wap.wbmp                           |   |
| image/svg+xml                                |   |
|                                              |   |
| Transparency                                 |   |
| Select SRS                                   |   |
|                                              |   |
| EPSG:4326                                    |   |
|                                              |   |
|                                              |   |
|                                              |   |
|                                              |   |
|                                              |   |
|                                              |   |
|                                              |   |
|                                              |   |
|                                              |   |
| Server Type: WMS 1.1.1 Previous              |   |
|                                              |   |
| Ok Cancel                                    | 1 |
|                                              |   |

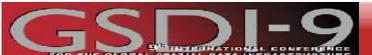

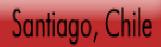

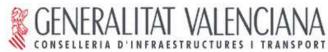

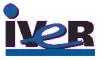

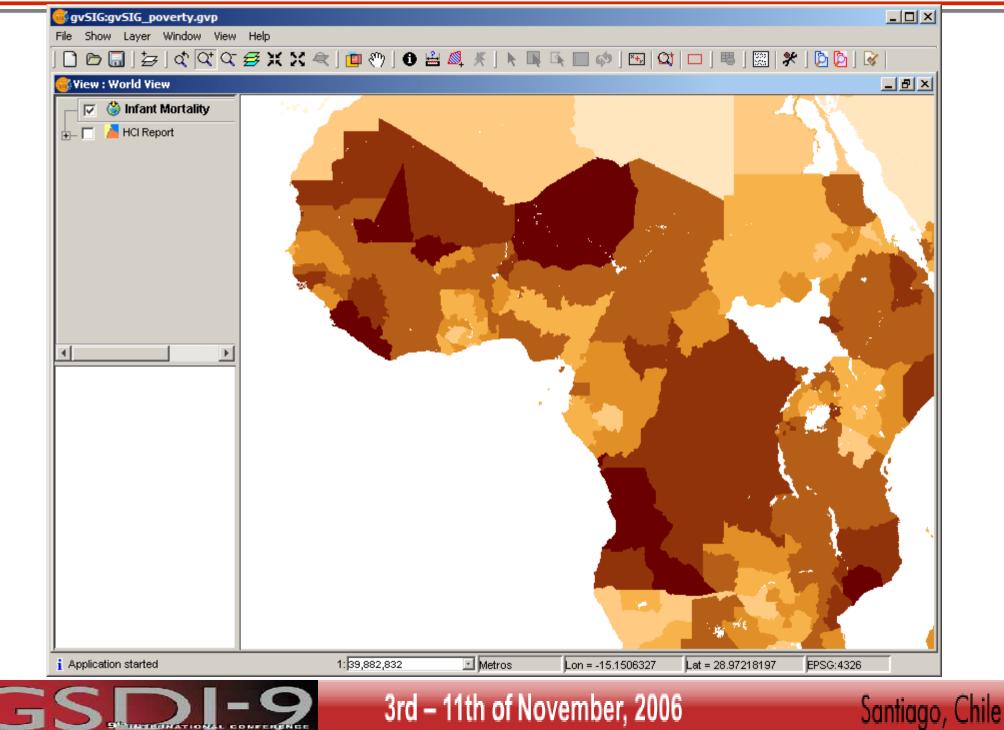

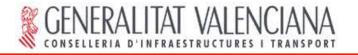

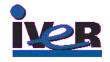

# Determine suitable locations and scope of action

- Prepare proposal for infant feeding/health care centers in critical areas
  - Load maps and data from remote services
  - Narrow down scope of action

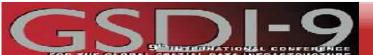

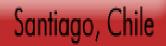

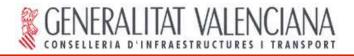

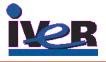

### Add ArcIMS service (not standard :-) with Population Density

| Open layer                         |               | X         |
|------------------------------------|---------------|-----------|
| File Georeference JDBC WFS WMS WCS | ArcIMS        |           |
| Server                             |               |           |
| http://www.geographynetwork.com    |               | ▼         |
| Override services list             |               | Connect   |
| Service name                       |               |           |
| ESRI_Pop                           |               |           |
|                                    |               |           |
| Available services                 |               |           |
| Name                               | Туре          | Status    |
| ESRI_Airport_FS                    | FeatureServer | ENABLED   |
| ESRI_Elev                          | ImageServer   | ENABLED   |
| ESRI_Landuse                       | ImageServer   | ENABLED   |
| ESRI_MODIS                         | ImageServer   | ENABLED   |
| ESRI_Pop                           | ImageServer   | ENABLED   |
| ESRI_Precip_Yr                     | ImageServer   | ENABLED   |
| ESRI_Quake                         | ImageServer   | ENABLED   |
| ESRI_Quake_Rec                     | ImageServer   | ENABLED   |
| ESRI_Quake_Rec_FS                  | FeatureServer | ENABLED   |
| ESRI_Relief                        | ImageServer   | ENABLED   |
| ESRI_Satellite                     | ImageServer   | ENABLED   |
| ESRI_Snow                          | ImageServer   | ENABLED   |
| ESRI_Soil                          | ImageServer   | ENABLED   |
| •                                  |               | ►         |
| Server version: 9.1.0 (1084.2174)  | Previous      | Next      |
|                                    |               | Ok Cancel |

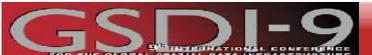

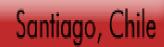

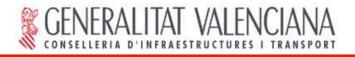

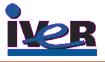

Santiago, Chile

### Add ArcIMS service (not standard :-) with Population Density

| Oper | ı layer              |                                                                      | ×     |
|------|----------------------|----------------------------------------------------------------------|-------|
| File | Georeference JDBC    | WFS WMS WCS ArcIMS                                                   |       |
|      | Information Layers   |                                                                      |       |
|      | Data source          |                                                                      | -     |
|      | Server               | http://www.geographynetwork.com/servlet/com.esri.esri<br>map.Esrimap |       |
|      | Service              | ESRI_Pop                                                             |       |
|      | Service type         | Raster service                                                       |       |
|      | Properties           |                                                                      |       |
|      | X range              | [-180.0, 180.0]                                                      |       |
|      | Y range              | [-90.0, 90.0]                                                        |       |
|      | Language             | English                                                              |       |
|      | Units                | Decimal degrees                                                      |       |
|      | Country              | Not available                                                        |       |
|      | Coordinate<br>system | Not available                                                        |       |
|      | DPI                  | 96                                                                   |       |
|      | Max. number of       | 1040676                                                              | _     |
|      | Server version:      | 9.1.0 (1084.2174) Previous Next                                      |       |
|      |                      | Ok Ca                                                                | ancel |

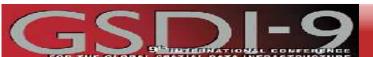

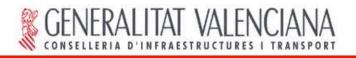

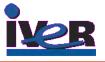

### Add ArcIMS service (not standard :-) with Population Density

| Open layer                                                            | × |
|-----------------------------------------------------------------------|---|
| File Georeference JDBC WFS WMS WCS ArcIMS                             |   |
| Information Layers                                                    |   |
| New layer's name                                                      |   |
| Population Density                                                    |   |
| Available layers                                                      |   |
| Density by Country     Population / Sq Km     Population / Sq Km      |   |
| Water Bodies       Water Bodies       Water Bodies       Water Bodies |   |
| Major Rivers                                                          |   |
| Choose image format Choose image format O JPG O GIF O PNG8 O PNG24    |   |
| Selected layers                                                       |   |
| Population / Sq Km     Add     Add all     Remove     Remove all      |   |
| Server version: 9.1.0 (1084.2174) Previous Next                       |   |
| Ok Cancel                                                             |   |

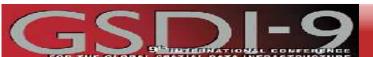

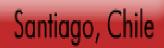

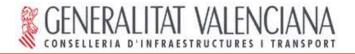

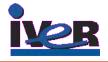

# Use transparency to overlay information and find priority areas for action

| Raster properties                       | × |
|-----------------------------------------|---|
| Information Bandas Transparency Enhance |   |
| R:<br>G:<br>B:<br>Or                    |   |
| Opacidad       Øpacity     75           |   |
| Ok Cancel Apply                         |   |

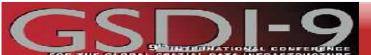

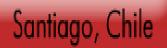

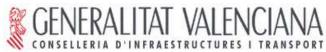

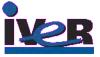

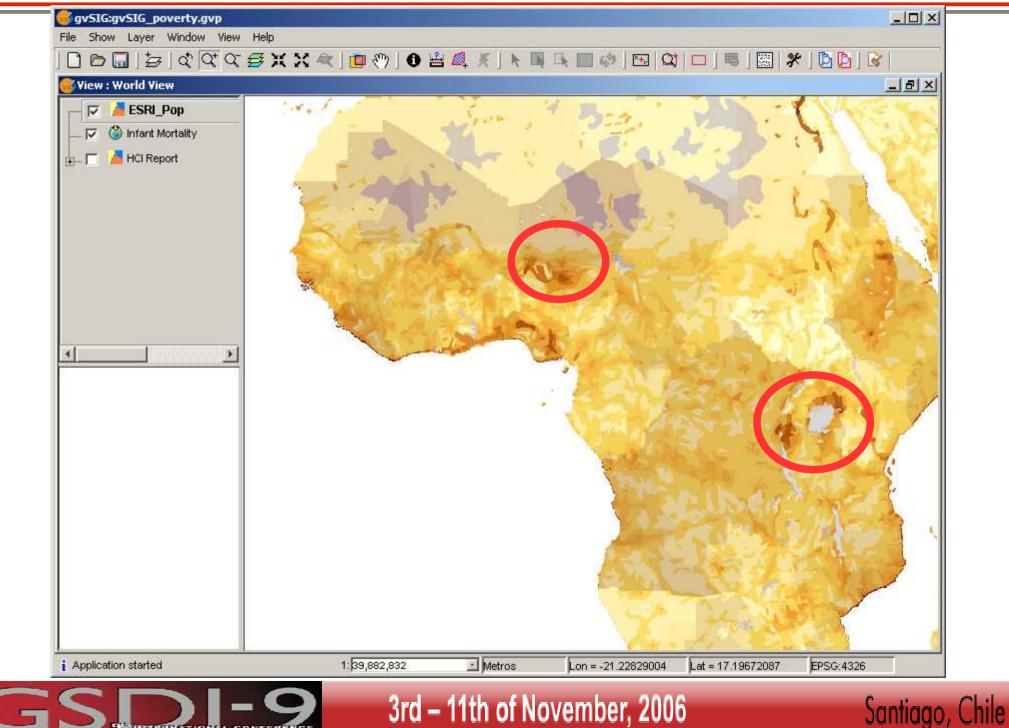

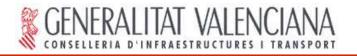

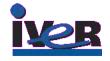

Santiago, Chile

# Determine suitable locations and scope of action (2)

- Prepare proposal for infant feeding/health care centers in critical areas
  - Edit new layer with proposed locations
  - Evaluate coverage

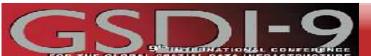

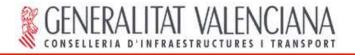

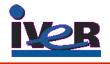

# Use editing environment to create a new layer with proposed location points

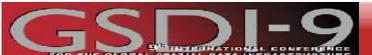

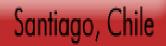

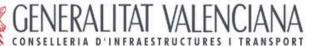

-

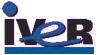

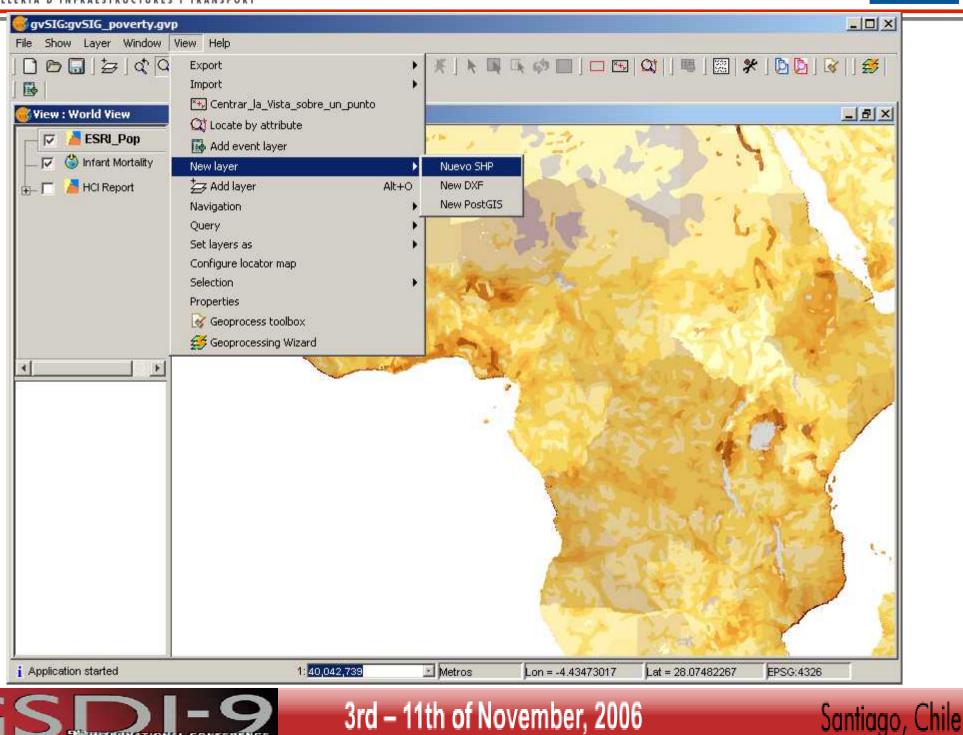

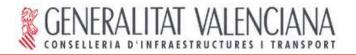

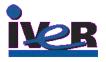

| New layer | Enter layer name<br>InfantCenters<br>Select geometry type<br>Geometry_types<br>I Point type<br>I Multipoint type | New layer | ine fields      |                                      |       |                        |
|-----------|----------------------------------------------------------------------------------------------------|-----------|-----------------|--------------------------------------|-------|------------------------|
|           | C Line type<br>C Polygon type<br>C Multiple type                                                                 |           | dical Staff Int | Type 2<br>eger 2<br>eger 2<br>eger 2 | 0     | Add field<br>Delete fi |
|           | < <u>B</u> ackNext >                                                                                             |           |                 |                                      |       |                        |
|           |                                                                                                    |           | < <u>B</u> ack  | <u>N</u> ext >                       | Enish | Cancel                 |

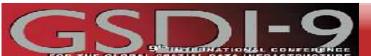

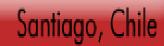

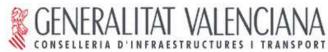

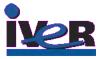

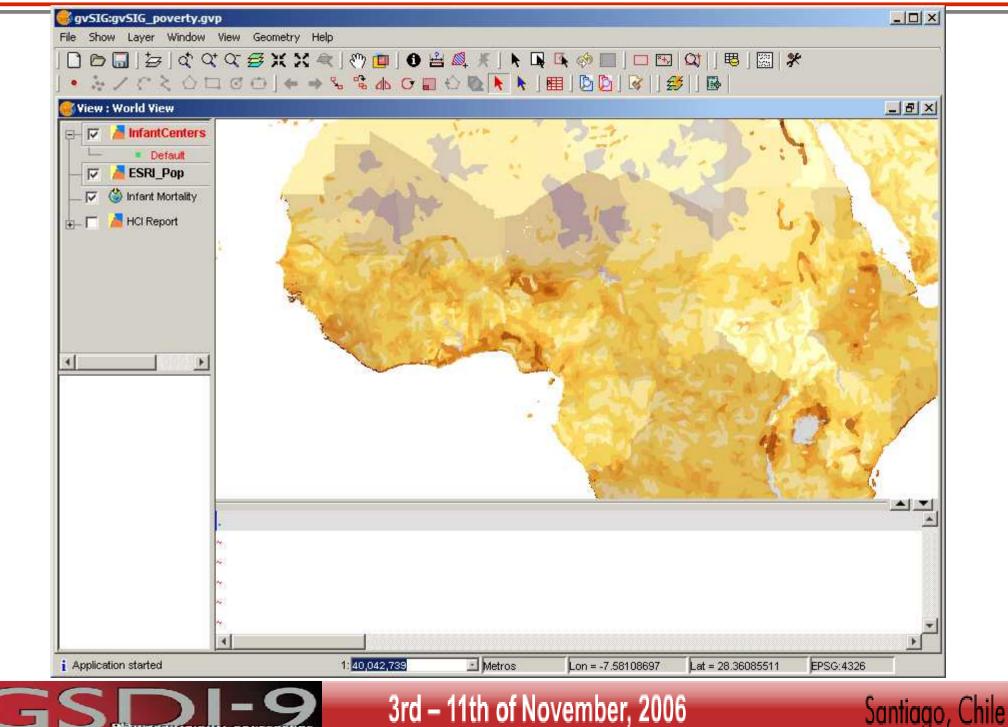

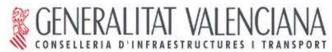

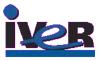

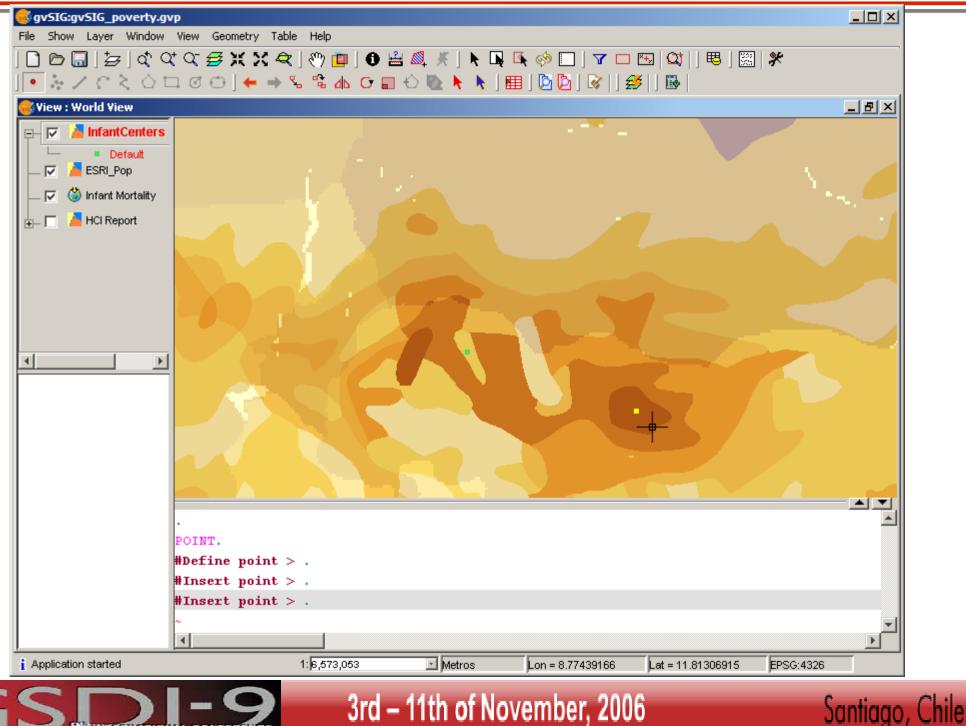

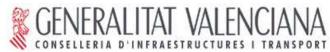

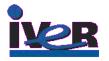

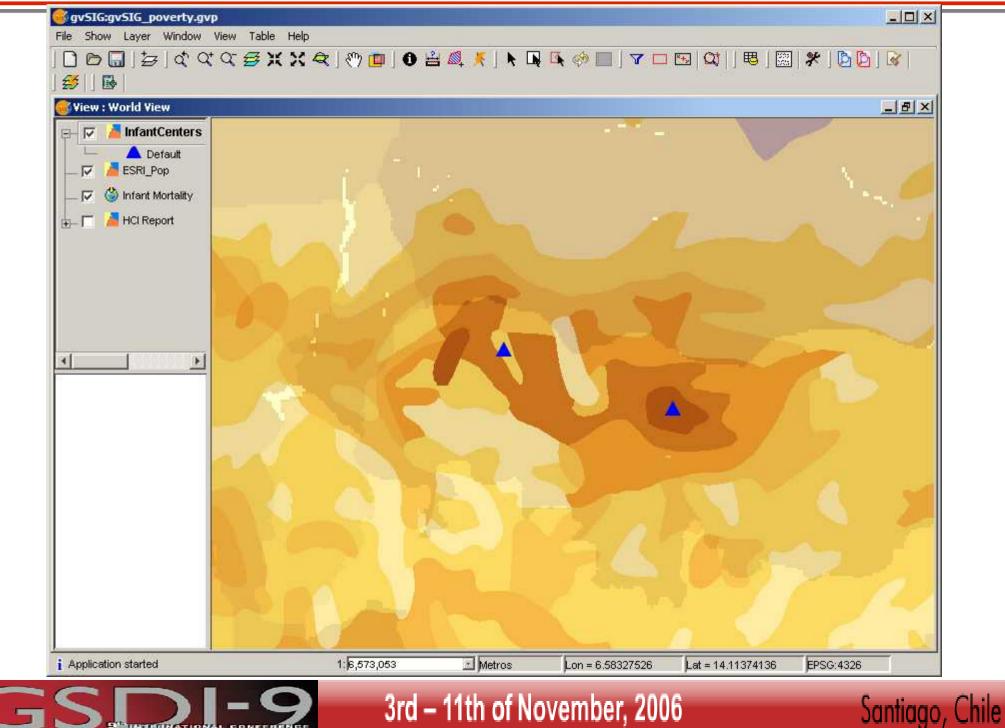

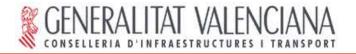

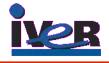

# Use geoprocessing tools to evaluate coverage of action

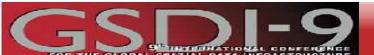

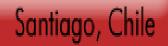

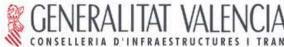

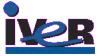

Santiago, Chile

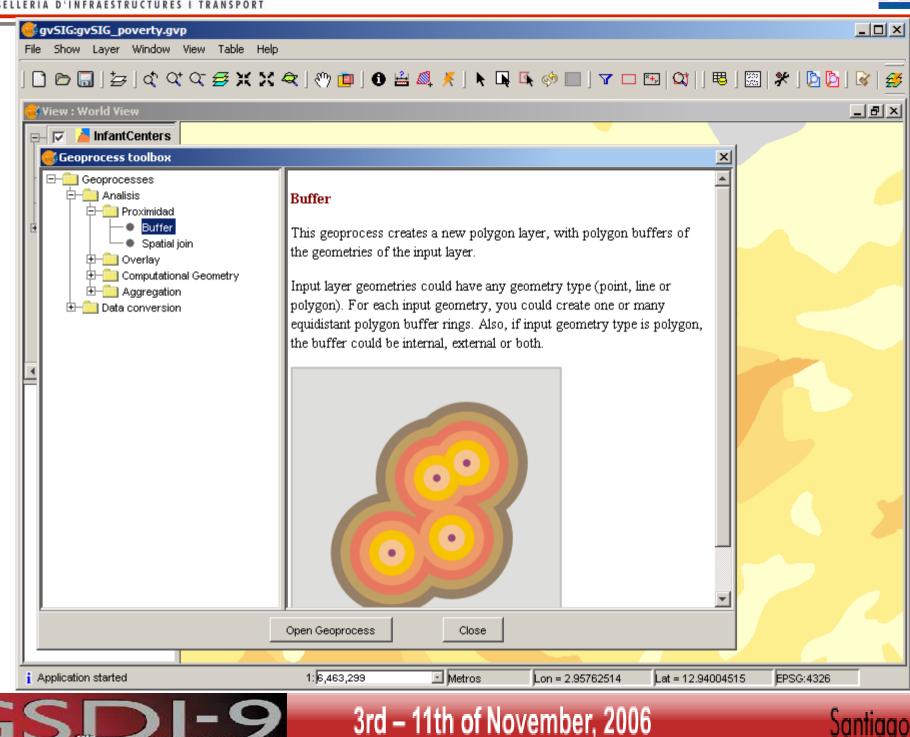

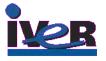

| Analisys Tools                |                                       |    | ×        |
|-------------------------------|---------------------------------------|----|----------|
| Buffer. Data input:           |                                       |    |          |
| Input cover:                  | InfantCenters                         |    | <b>T</b> |
| Luse selected features only   |                                       |    |          |
| Number of selected features:  | 2                                     |    |          |
| • Buffer defined by distance: | 10000                                 |    |          |
| C Buffer defined by field:    | Name                                  |    | ~        |
| Dissolve entities             | Rectangle end cap                     |    |          |
| Create Buffer                 | Outside the polygon                   |    |          |
| Number of radial buffers      | 3                                     |    | *        |
| Output cover:                 | ¦ador\Mis documentos\coveredAreas.shp |    | Choose   |
|                               |                                       |    |          |
|                               |                                       |    |          |
|                               |                                       |    |          |
|                               |                                       |    |          |
|                               |                                       |    |          |
|                               |                                       |    |          |
|                               |                                       |    |          |
|                               |                                       | Ok | Cancel   |

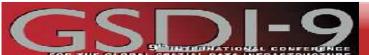

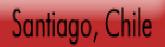

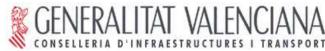

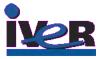

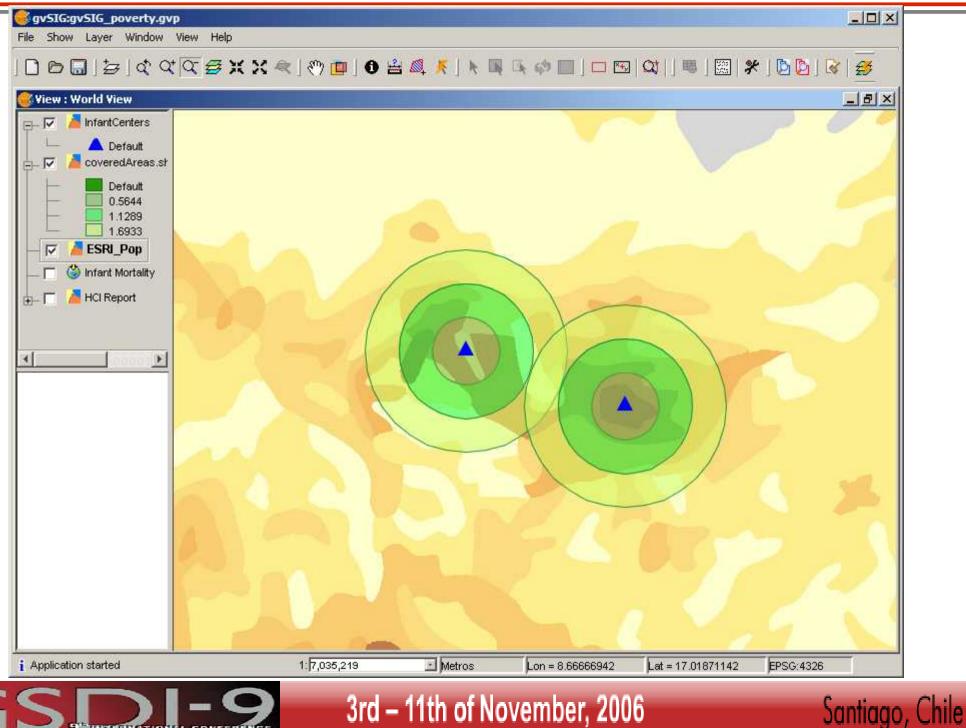

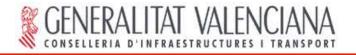

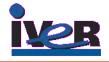

### Presentation of results

 Create a map with the study results and use it for proposal presentation

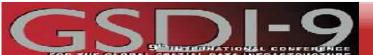

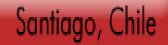

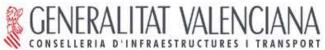

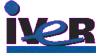

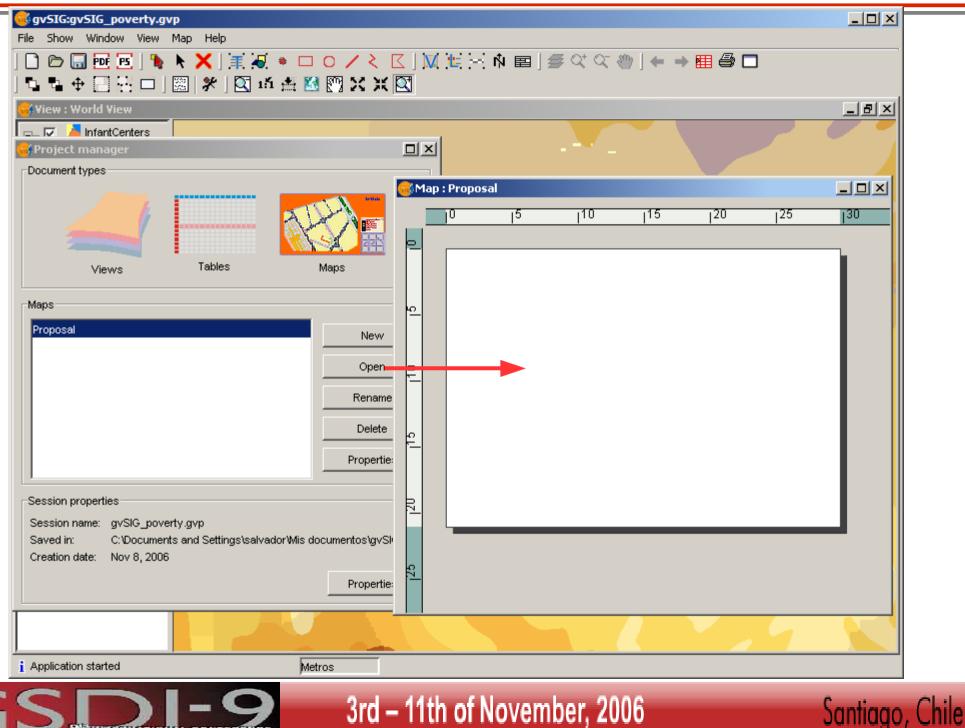

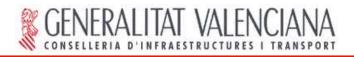

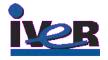

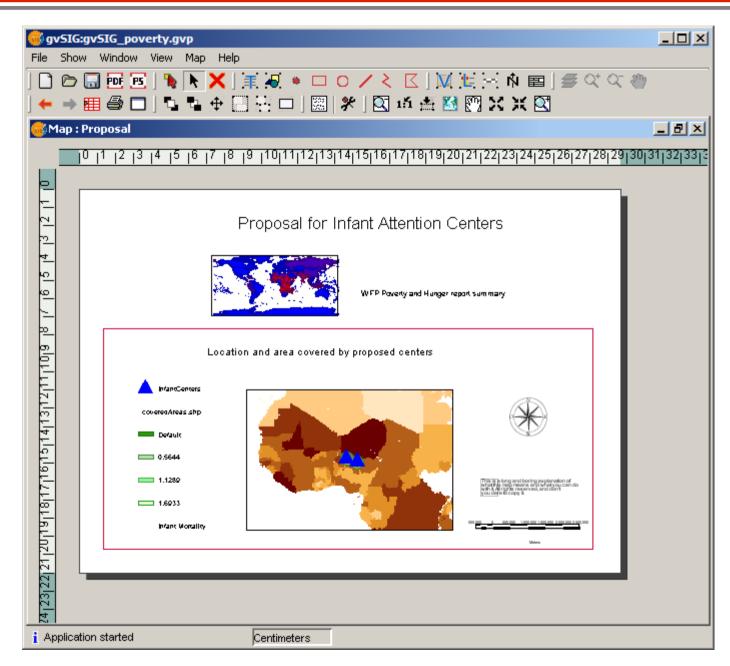

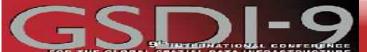

### 3rd – 11th of November, 2006

### Santiago, Chile

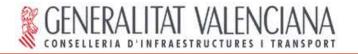

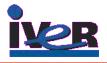

## Thanks

Contact information:

Salvador Bayarri: Gabriel Carrión Rico: Mike Gould: salvador.bayarri@iver.es carrion\_gab@gva.es gould@lsi.uji.es

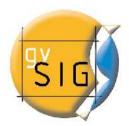

www.gvsig.gva.es www.gvsig.com

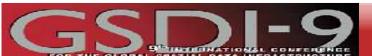

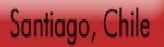